## <span id="page-0-0"></span>**ROMBO**

## **Problema svolto**

*Dato il rombo ABCD avente per vertici*  $A(3;0)$ ,  $B(6;-4)$ ,  $C(9;0)$  *e*  $D(6;4)$ , *determinare i punti medi dei lati, le misure delle diagonali, il baricentro, il perimetro e l'area della figura.*

**Il punto medio di un lato del rombo è il punto che divide il lato in due parti congruenti. Indicando con MAB il punto medio del lato AB, per determinare le coordinate del punto si applica la seguente formula:**

$$
M_{AB}\left(\frac{x_A + x_B}{2}; \frac{y_A + y_B}{2}\right).
$$

**Quindi, sostituendo i valori delle coordinate, si ottiene:**

$$
M_{AB}\left(\frac{3+6}{2};\frac{0-4}{2}\right) \text{cioè } M_{AB}\left(\frac{9}{2};-2\right).
$$

**Analogamente, si trovano gli altri punti medi, ossia:**

$$
M_{BC}
$$
 $\left(\frac{15}{2};-2\right)$ ,  $M_{CD}$  $\left(\frac{15}{2};2\right)$  e  $M_{AD}$  $\left(\frac{9}{2};2\right)$ .

**Il rombo ha due diagonali (** *la diagonale è il segmento che congiunge due vertici opposti***), le quali sono tra loro ortogonali. Per determinare la misura della diagonale AC, osservando che i punti A e C hanno la stessa ordinata, si applica la seguente formula:**

$$
\overline{AC} = |x_{A} - x_{C}|.
$$

**Pertanto, si ottiene:**  $AC = |3 - 9| = |-6| = 6u$ .

**Per determinare la misura della diagonale BD, osservando che i punti B e D hanno la stessa ascissa, si applica la seguente formula:**

$$
\mathbf{BD} = |\mathbf{y}_{\mathrm{B}} - \mathbf{y}_{\mathrm{D}}|.
$$

**Pertanto, si ottiene:**  $BD = |-4 - 4| = |-8| = 8u$ .

**Il baricentro G del rombo ABCD è il punto d'intersezione delle sue diagonali. Si applica la seguente formula:**

$$
G\left(\frac{X_A + X_B + X_C + X_D}{4}; \frac{y_A + y_B + y_C + y_D}{4}\right).
$$

**Quindi, sostituendo i valori delle coordinate, si ottiene:**

$$
G\left(\frac{3+6+9+6}{4}; \frac{0-4+0+4}{4}\right)
$$
cioè G(6;0).

**Il rombo è una figura che ha tutti i quattro lati uguali, pertanto, per determinare il perimetro, basta calcolare la misura di un lato e moltiplicarla per quattro. Per trovare la misura, ad esempio, del lato AB, si applica la seguente formula:**

$$
\overline{\mathbf{AB}} = \sqrt{(\mathbf{x}_{A} - \mathbf{x}_{B})^2 + (\mathbf{y}_{A} - \mathbf{y}_{B})^2}.
$$

**Quindi, sostituendo i valori delle coordinate, si ottiene:**

$$
\overline{AB} = \sqrt{(3-6)^2 + (0-4)^2} = \sqrt{9+16} = \sqrt{25} = 5u.
$$

**Pertanto, il perimetro del rombo ABCD è:**

$$
2p(A;B;C;D) = 4 \cdot AB = 4 \cdot 5u = 20u
$$
.

**L'area del rombo è data dal semiprodotto delle misure delle diagonali, quindi ha senso scrivere:**

$$
A(A;B;C;D) = \frac{\overline{AC} \cdot \overline{BD}}{2} = \frac{6u \cdot 8u}{2} = 24u^{2}.
$$

**Osservazione**

**Ogni diagonale del rombo divide la figura in due triangoli congruenti, pertanto, un altro metodo per determinare l'area della rombo è quello di calcolare il doppio dell'area di uno dei triangoli. Ad esempio, si può calcolare l'area del triangolo ABC, quindi, è possibile applicare la seguente formula:**

$$
A(A;B;C) = \frac{1}{2} \begin{vmatrix} x_{A} & y_{A} & 1 \\ x_{B} & y_{B} & 1 \\ x_{C} & y_{C} & 1 \end{vmatrix}.
$$

**Sostituendo i valori delle coordinate dei vertici del triangolo ABC si ottiene:**

$$
A(A;B;C) = \frac{1}{2} \begin{vmatrix} 3 & 0 & 1 \\ 6 & -4 & 1 \\ 9 & 0 & 1 \end{vmatrix}.
$$

**Per calcolare il determinate si può procedere nel seguente modo:**

$$
\begin{array}{cccc}\n3 & 0 & 1 & 3 & 0 \\
6 & -4 & 1 & 6 & -4 \\
9 & 0 & 1 & 9 & 0\n\end{array}
$$

$$
=3\cdot(-4)\cdot1+0\cdot1\cdot9+1\cdot6\cdot0-0\cdot6\cdot1-3\cdot1\cdot0-1\cdot(-4)\cdot9=-12+36=24
$$

**Pertanto, l'area del triangolo ABC è:**

$$
A(A;B;C) = \frac{1}{2} \begin{vmatrix} 3 & 0 & 1 \\ 6 & -4 & 1 \\ 9 & 0 & 1 \end{vmatrix} = \frac{1}{2} \cdot 24u^2 = 12u^2.
$$

**Mentre l'area della figura è:**

$$
A(A;B;C;D) = 2 \cdot A(A;B;C) = 2 \cdot 12u^2 = 24u^2
$$
.

**Graficamente:**

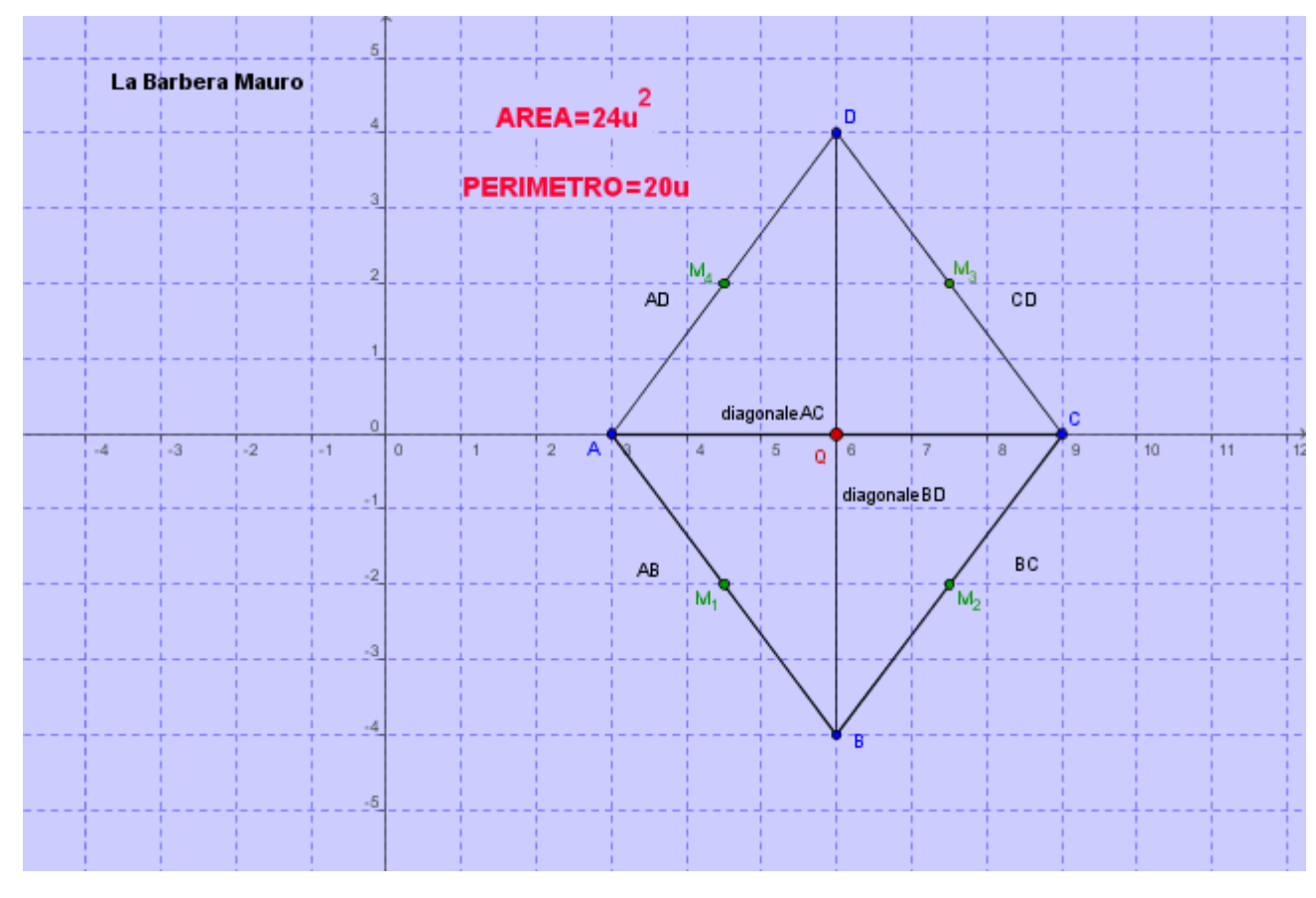

## **[Foglio dinamico](problema_rombo.html)**

**[Torna su](#page-0-0)**